### *dr.kaos* and *kaos.theory*  proudly present Building an Anonym.OS v1.0

**H**ardened, **O**ptimized, **T**ransportable **S**ystem for **E**ncrypting and **A**nonymizing **T**raffic

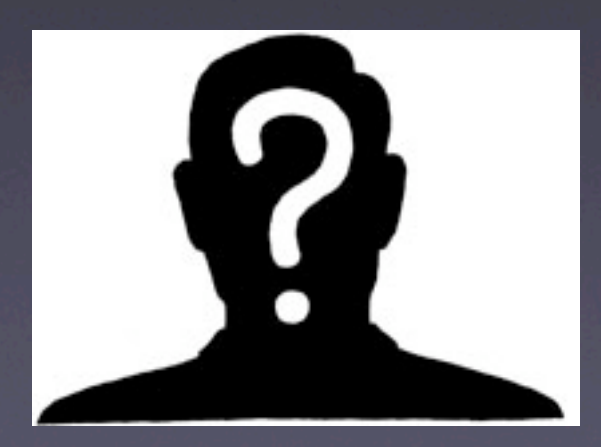

## Goals of Anonym.OS

- Secure your system
- Eliminate telltale footprints
- **Prevent or reduce effectiveness of** fingerprinting
- Bypass restrictive filters
- Ensure confidentiality, integrity
- Simulate outside connections

### Choose Your Path

- What's more important to you, encryption or anonymity?
- Are you concerned about performance?
- What OS do you feel comfortable with?
- Are you willing to invest in commercial sw?

# Target Operating Systems

#### • Linux

- Easy, can be accomplished today
- \*BSD
	- Easy, can be accomplished today
- Mac OS X
	- Essentially just BSD
	- Apple's customizations, however, increase chattiness
	- More complex than Linux/Free/OpenBSD

## What about Windows?

- If you're using Windows, are we really supposed to believe you care about security, anonymity and encryption? ;)
- If so, we're working on a few partial solutions to accomplish this task
	- Unfortunately, it's pretty low priority for us atm
	- In the meantime, look to commercial software for a native solution (i.e. BlackIce, ZoneAlarm, etc)
- Or...

## Windows via Emulation

- Using VMWare,Virtual PC, or similar emulation software (i.e. Bochs), users can perform effective ingress and egress filtering with Linux, BSD or OSX as a VM host
- Unfortunately, it still may be difficult to force some Windows applications to utilize your anonymizing and encrypting proxies

### Windows via Emulation

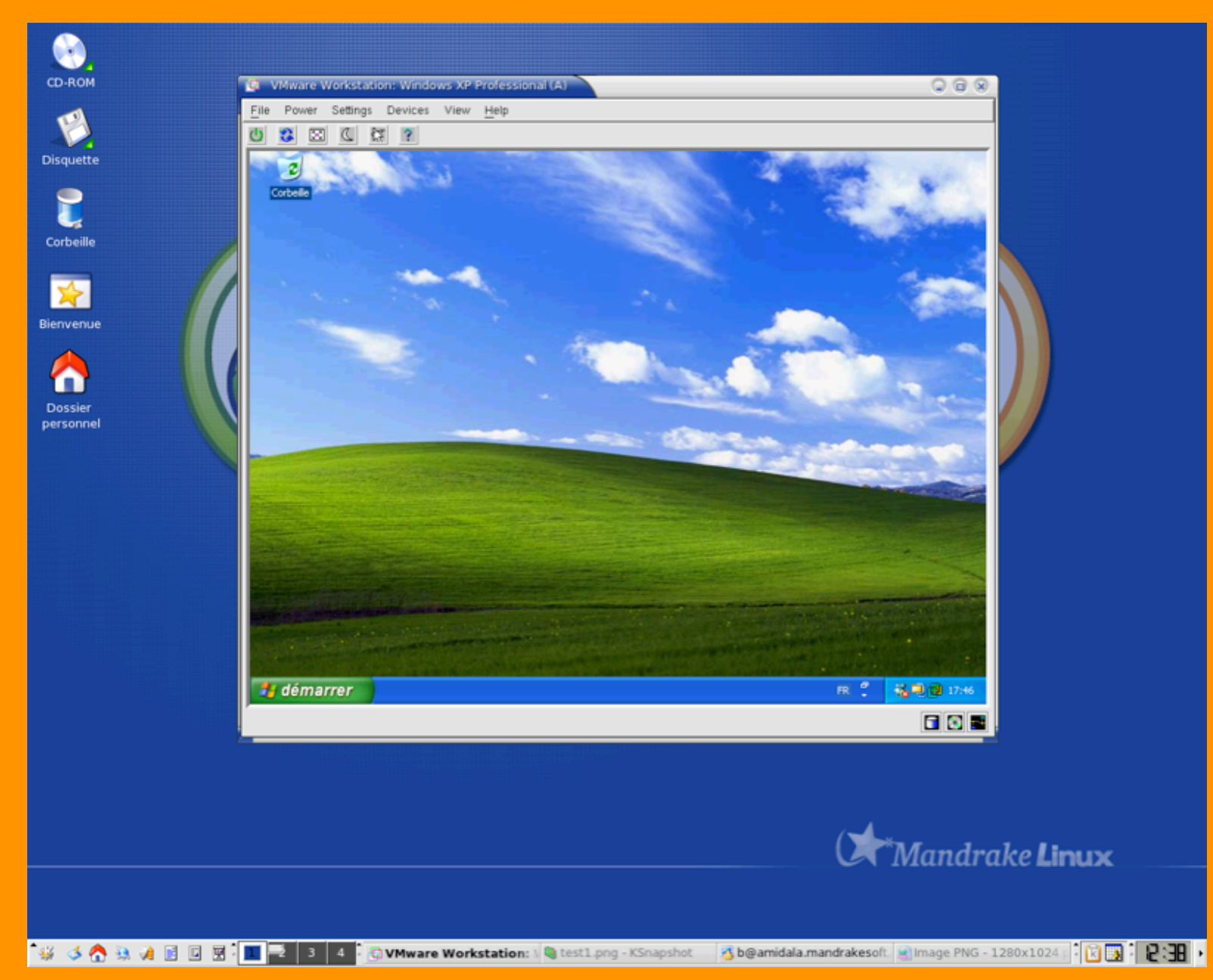

Copyright (c) 2005 Taylor Banks **Exercise Constructs** kaos.theory security research http://theory.kaos.to

# Building the Anonym.OS

- 1. Host Hardening
- 2. Strong Ingress Filtering
- 3. Strong Egress Filtering
- 4. Content-Filtering Proxies
- 5. Anonymizing Proxies
- 6. Encrypted Protocols

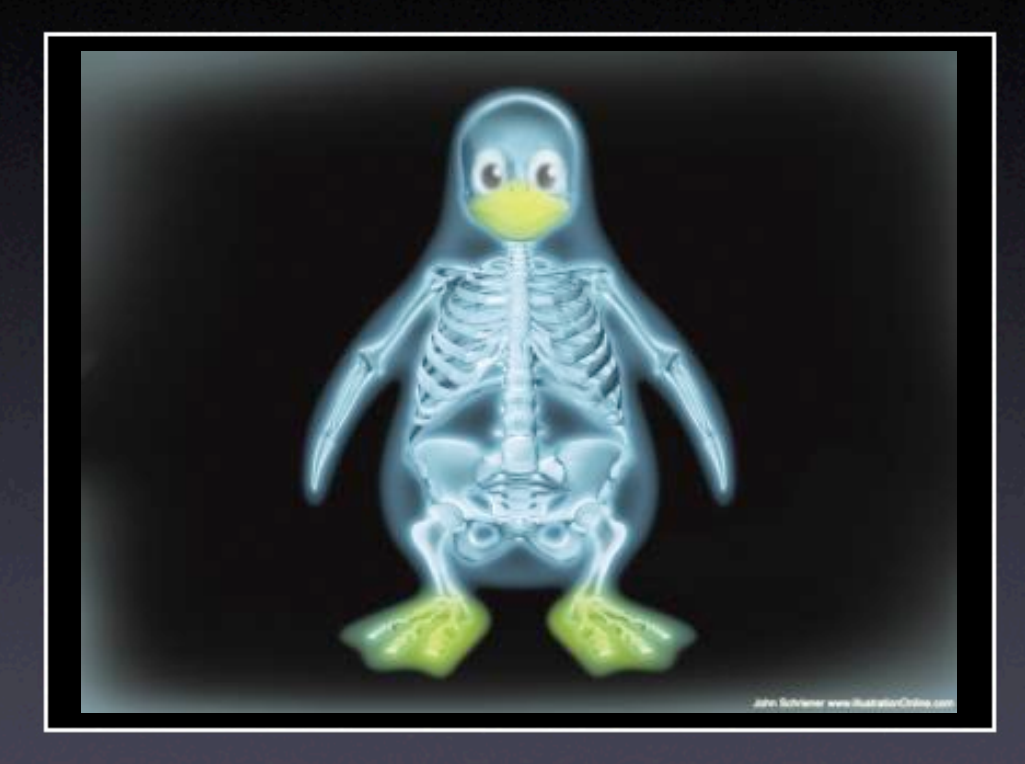

# Alc^H^H^H Linux Anonym.OS

## Hardening Linux

- Disable unnecessary running services
	- Implement TCPwrappers / xinetd for others
- Delete unnecessary files / packages
- Implement kernel-based security patches
- \*Automate hardening via Bastille

## Disabling Services

• Redhat / Fedora:

/sbin/chkconfig service off

• Debian:

update-rc.d service remove

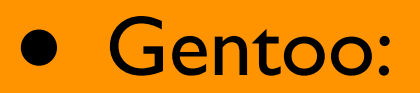

rc-update del service default

## Deleting Packages

• Redhat / Fedora:

rpm -e package

• Debian:

apt-get remove package

• Gentoo:

emerge -C package

Copyright (c) 2005 Taylor Banks **Kang Little Constructs** kaos.theory security research http://theory.kaos.to

## Kernel Security Patches

- Numerous patches exist for the Linux 2.4 and 2.6 kernel trees:
	- LSM
	- **•** Grsecurity, PaX
	- LIDS
	- SELinux
	- Immunix AppArmor
- Stock distro kernels may include some of these patches by default

## LIDS Overview

- No one can modify lids-protected files; files can be hidden
- No one can modify lids-protected processes; processes can be hidden
- **Provides network access restrictions**
- Fine-grained access control via simple ACL's
- Security alerts from the kernel
- Port scanner detection in kernel
- Supports LSM in 2.5+ kernels

## LIDS Example

- First, patch kernel (LIDS is current to 2.6.11)
- Second, build ACLs for your OS, ex:

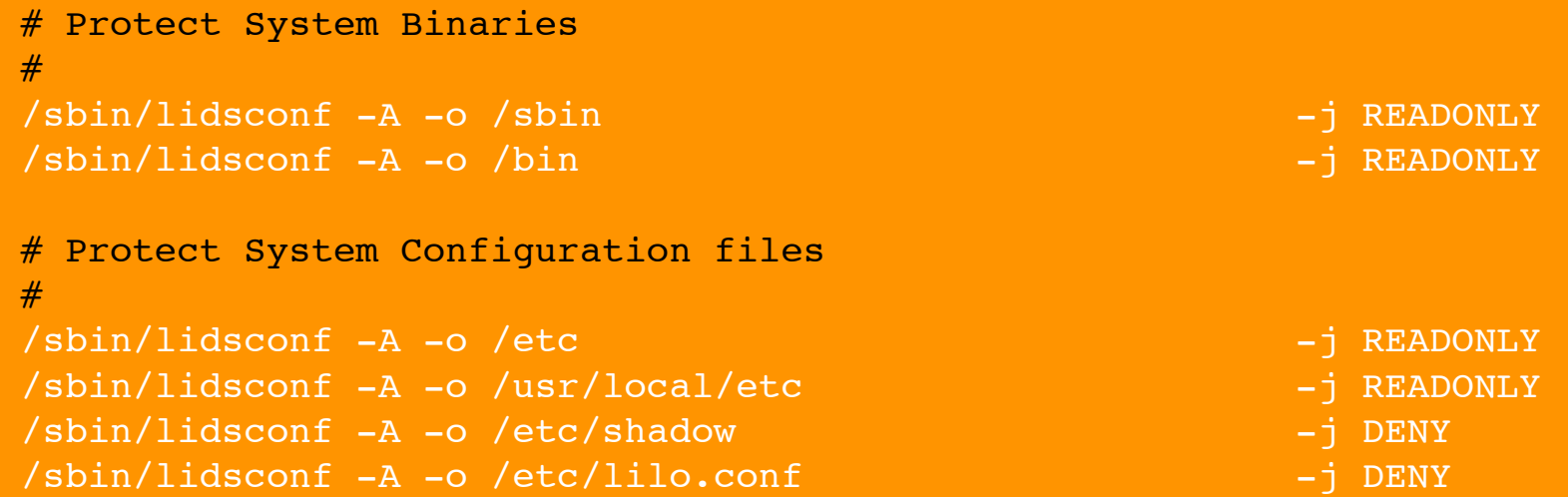

#### • Extensive Examples at http://www.lids.org

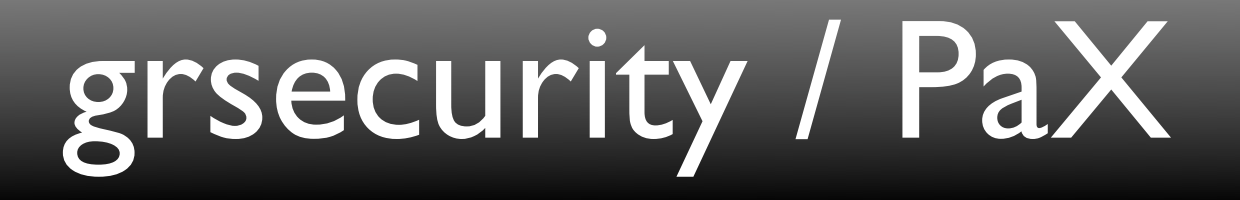

- Intelligent RBAC with minimal configuration
- **Chroot hardening**
- /tmp race prevention
- Pax prevents class of addr space exploits
- *Addt'l randomness in TCP/IP stack*
- Users only view their own processes
- **Extensive auditing, tied back to originating IP**

### Bastille

- Scripts to harden \*nix operating systems, including:
	- Redhat, Debian, Gentoo, Mandrake, SuSE,TurboLinux
	- Mac OS X
	- HP-sUX
- Most effective on virgin machine/install
- Very instructive approach to hardening

# Packet Filtering

- Typically, administrators will configure firewalls with strong ingress filtering rules, but minimal if any egress filtering rules
- For *Anonym.OS*, egress rules are at least as important as ingress rules, if not more so
- In Linux, we can perform both ingress and egress filtering using Netfilter / IPTables

### Netfilter / IPTables

- Foundation for packet filtering, NAT, PAT and general packet mangling in 2.4 / 2.6 kernels
- Performs statefull ingress and egress filtering
- Also enables modification of other fields within IP header, for ex.TOS/ECN etc.

# Filtering w/ IPTables

- MYIP=86.75.30.9
- # Set default policy to drop
- iptables -P INPUT DROP
- iptables -P OUTPUT DROP<br>• # Flush all tables
- # Flush all tables<br>• intables -F
- iptables -F
- iptables -F INPUT
- iptables -F OUTPUT<br>• # Drop all outboun
- # Drop all outbound packets not from us
- iptables -A OUTPUT -o eth0 -s ! \$MYIP -j DROP
- # Allow specific outbound traffic, ex 9050
- iptables  $-A$  OUTPUT  $-o$  eth $0$   $-p$  tcp  $-s$  \$MYIP \ --dport 9050 -d 1.2.3.4 -j ACCEPT
- # Force egress traffic through a local proxy<br>• intables -t nat -A PREROUTING -i eth0
- iptables  $-t$  nat  $-A$  PREROUTING  $-i$  eth0 \ -p tcp --dport 80 -j REDIRECT --to-port 8118

## IP Personality Patch

- Only for 2.4 kernels
- Designed to defeat basic fingerprinting, i.e. as performed by nmap
- Characteristics that can be changed:
	- TCP initial sequence number
	- **TCP initial window size**
	- TCP options
	- IP ID numbers

# Content Filtering Proxies

- Eliminate junk and reduce bandwidth consumption
- Minimize fingerprints (user agent, etc)
- Numerous content filtering proxies exist, pick your favorite, ex:
	- Privoxy
	- RabbIT Proxy
	- WebCleaner

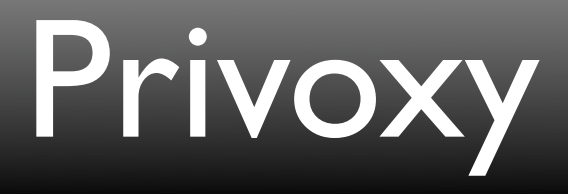

#### • Designed to protect privacy

- **Can modify webpage content**
- **Manages cookies**
- Can control access
- Blocks ads, banners, popups
- Easy to install, configure, use
- Binaries available for Linux, Mac,Windows

# Anonymizing Proxies

- **Provide basic anonymous browsing**
- Some support encryption
- Numerous lists are available on the Internet
- Firefox has an extension called SwitchProxy that is designed to assist with setting up chained Anonymous Proxies

## The Contenders

#### • JAP

- Uses a single static address for all users
- Users take encrypted detour through several intermediaries in predetermined "mix"
- Tor
	- **•** Protection against traffic analysis
	- Hides you amongst other users in the network
	- **Only works for TCP streams**
	- Works with any app that supports SOCKS
	- Sponsored by the EFF :)

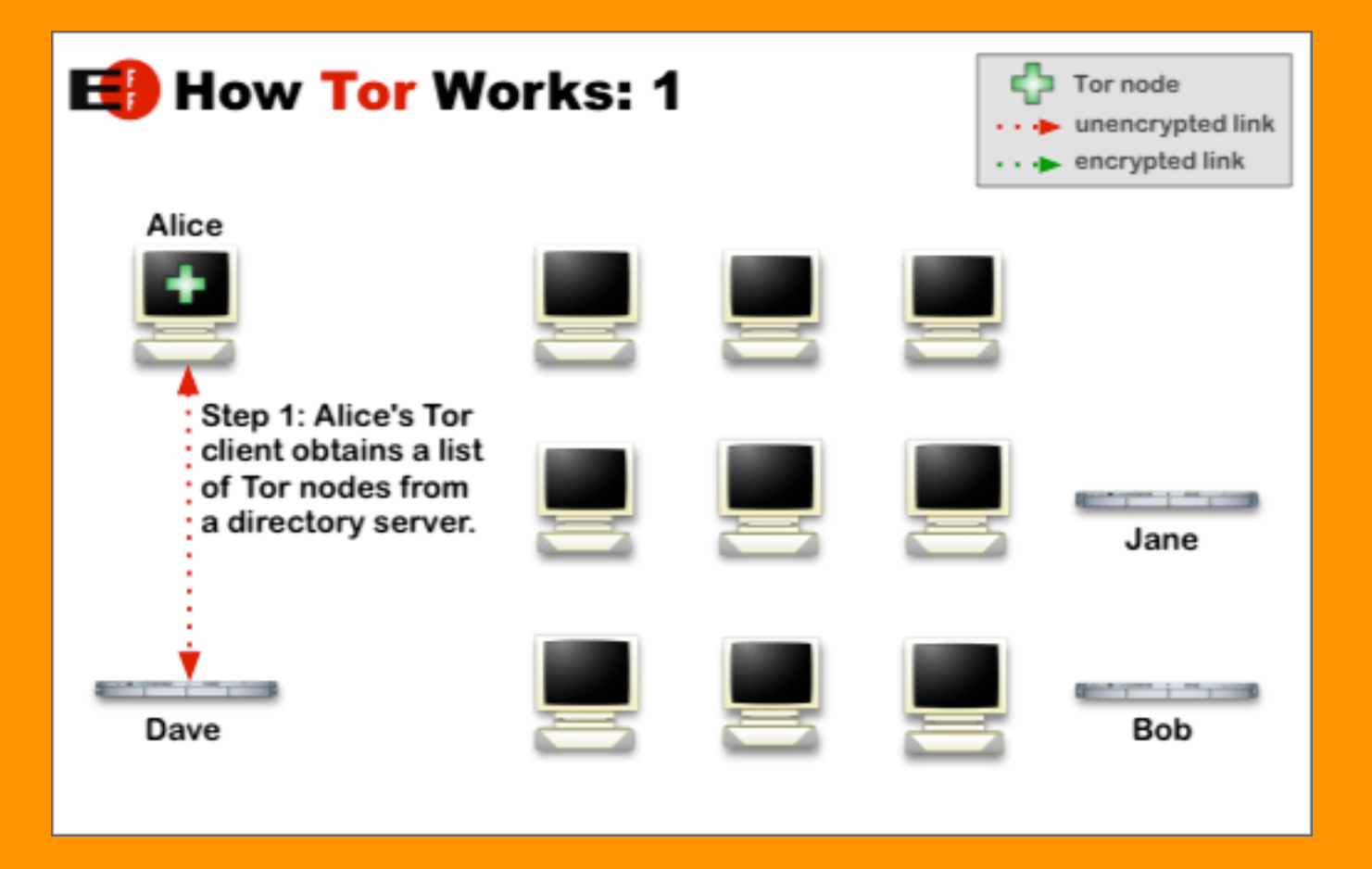

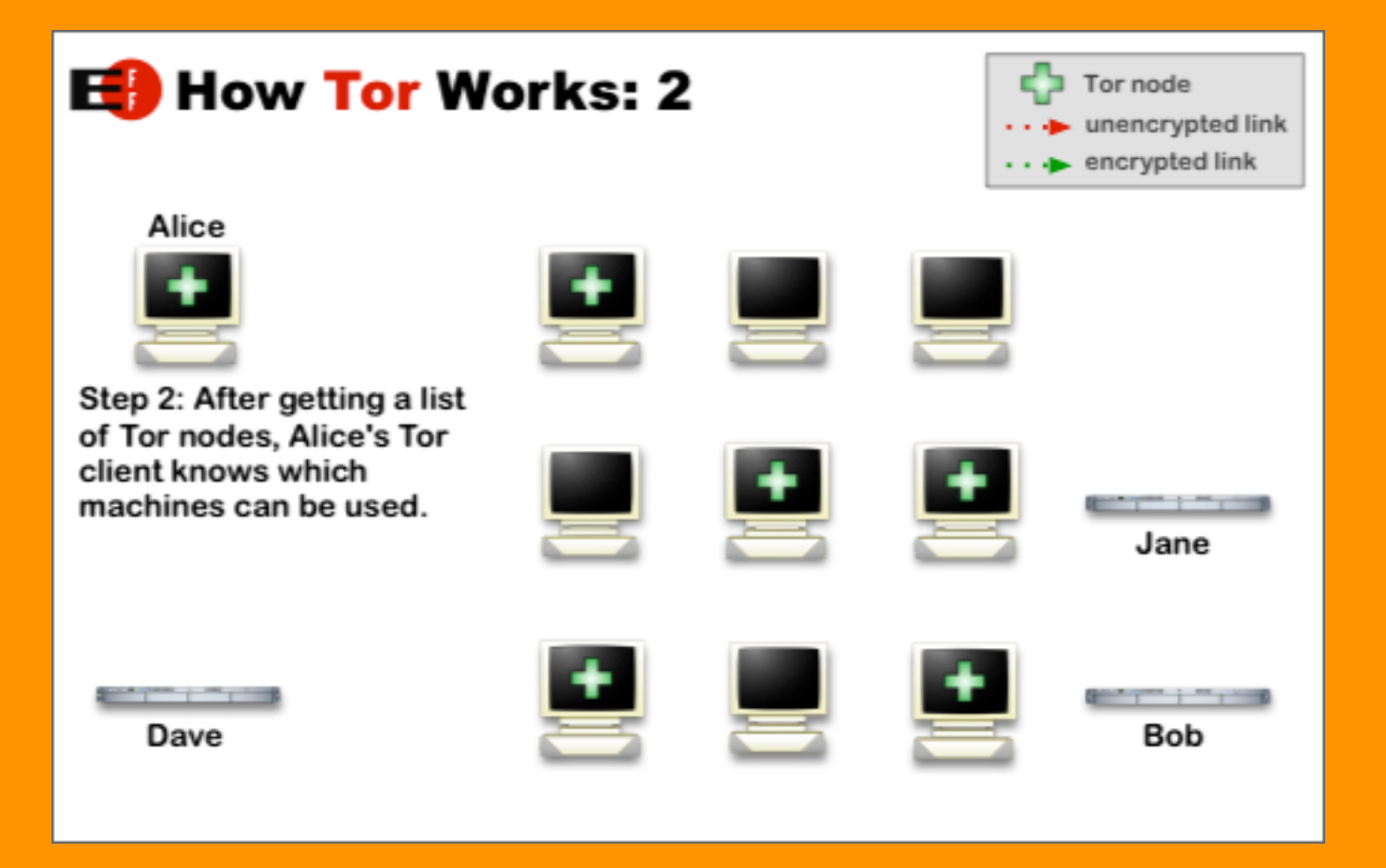

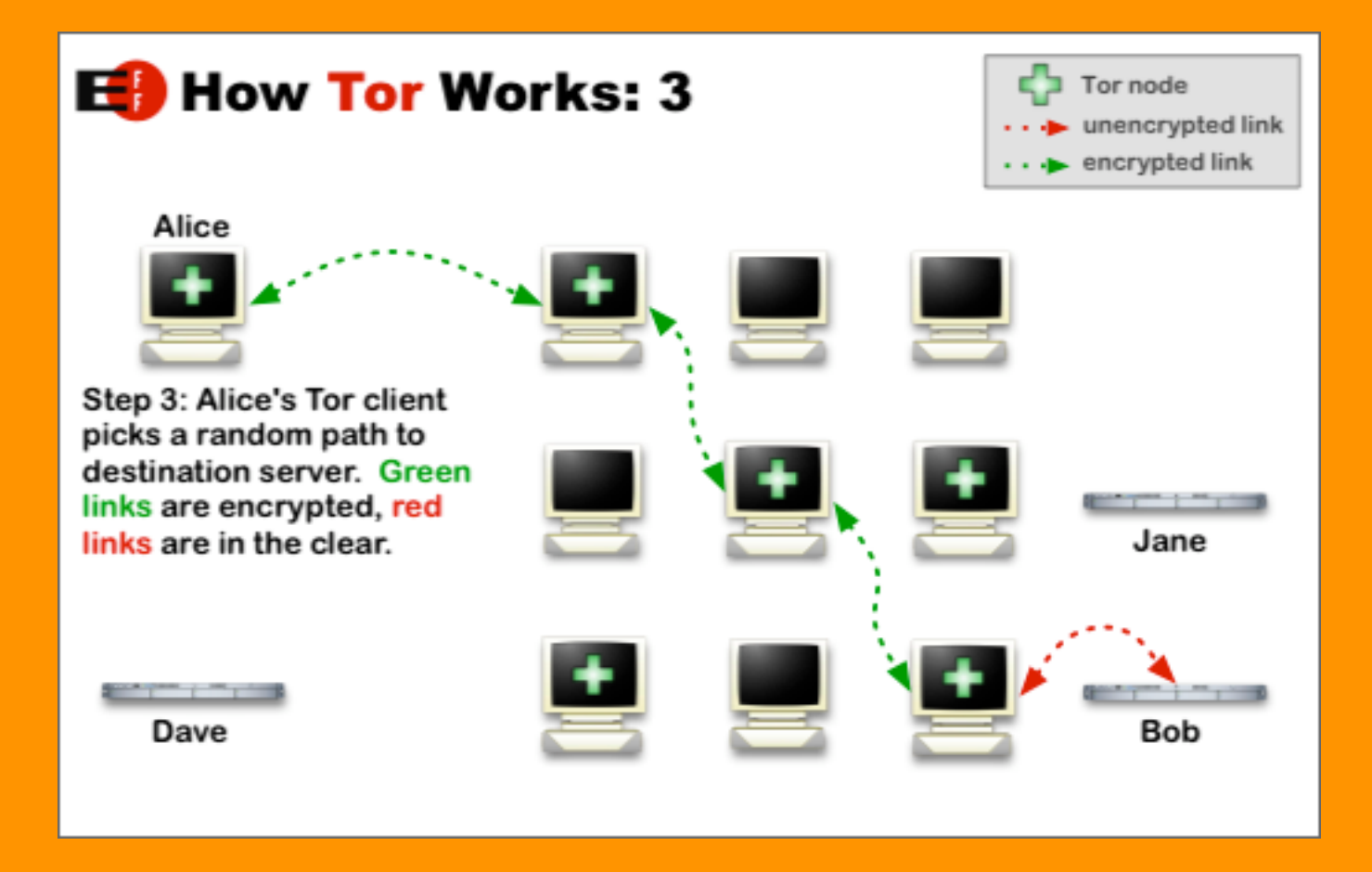

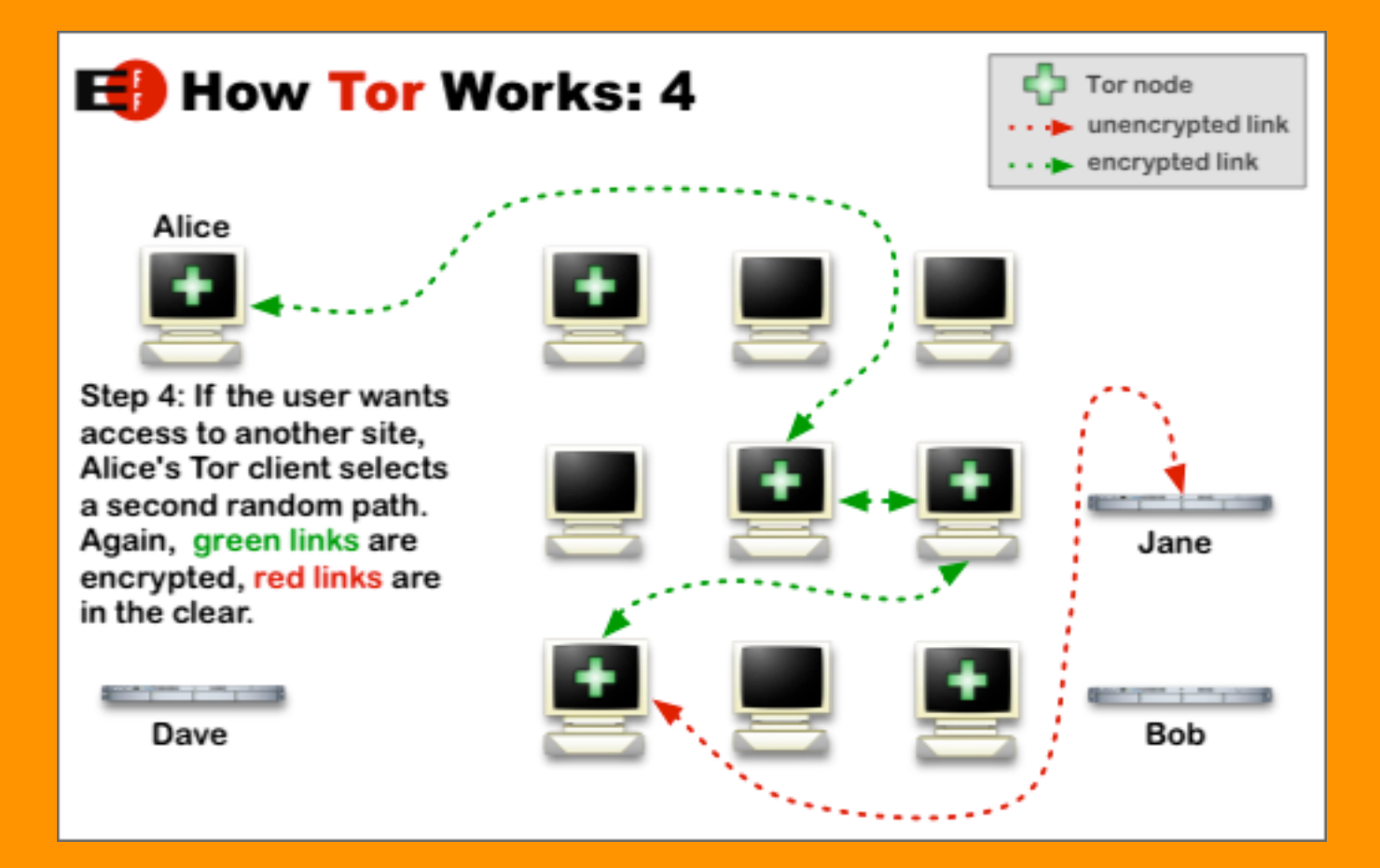

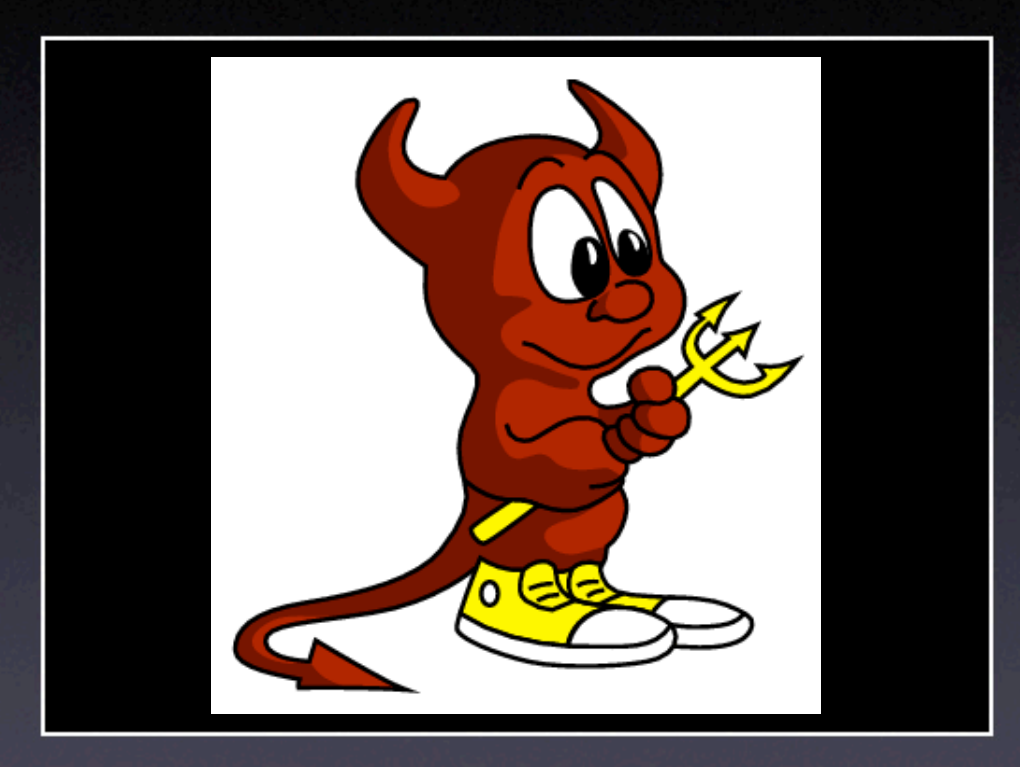

# BSD/Mac Anonym.OS

## Hardening BSD/Mac

- Procedure is similar to linux, in that you will still:
	- Disable unnecessary services (Mac OS X, look in /Library/StartupServices)
	- Delete unneeded binaries
	- Bastille is available for Mac OS X too!
- BSD typically uses IPFW or PF for packet filtering

# Mac OS X Firewalling

- Mac OS X uses IPFW, which is configured by the "Firewall" pane in Sytem Preferences app
- Commercial app *Little Snitch* can provide supplemental egress filtering for Preference Pane ingress filtering
- Firewall pane can be disabled/circumvented and custom IPFW rules used at every startup

## Mac OS X Firewalling

- Create a StartupItem to start new firewalls rules
- /Library/StartupItems/Firewall/ /Library/StartupItems/Firewall/StartupParameters.plist /Library/StartupItems/Firewall:
- $\bullet$  # First flush the firewall rules
- \$FW -q flush
- # Allow all traffic from the loopback interface<br>• SFW add allow all from any to any via lo0
- \$FW add allow all from any to any via lo0
- # Deny all other traffic<br>• SEW add 65534 deny log in
- \$FW add 65534 deny log ip from any to any

### Mac Proxies

- Squid, Privoxy, JAP and Tor are all available for Mac OS X
- Tor package from EFF site will automatically install and configure both Privoxy *and* Tor
- SquidMan GUI available for Mac, which makes easy the configuration of upstream proxies

# Don't Forget the Client

- Individual application settings may give away personally identifying information
- Browsers are probably best example:
	- Default browser configurations are typically not favorable for users concerned about anonymity/privacy
- Numerous other applications exhibit similar invasive characteristics, so watch out!
	- Auto send registration
	- Auto check for updates
	- Auto look-up CD info
	- Auto submit error/bug report

## Privacy in Mozilla

- Use Mozillas JavaScript Popup filtering. See Mozilla -> Edit -> Preferences -> Advanced -> Scripts & Plugins
- Disable Java.
	- See Mozilla -> Edit -> Preferences -> Advanced
- Don't send your real email address to FTP servers. See Mozilla -> Edit -> Preferences -> Advanced
- Don't accept cookies, or at least set the browser to warn you of every attempt to store cookies. See Mozilla -> Edit -> Preferences -> Privacy & Security -> Cookies
- Disable image animation. See Mozilla -> Edit -> Preferences -> Privacy & Security -> Images
- Don't save form data. See Mozilla -> Edit -> Preferences -> Privacy & Security -> Forms
- Don't save passwords. See Mozilla -> Edit -> Preferences -> Privacy & Security -> Passwords
- Don't install the Flash Plugin. It has security problems.

## Close to Optimal

- Hardened OS
- No network services running
- **Ingress DROP ALL** Egress REDIRECT SPECIFIC to proxy, DROP REST
- Local proxy chain: Privoxy -> Tor (want caching? try Squid -> Privoxy -> Tor)
- Carefully-tweaked client applications
- Using all encrypted protocols (HTTPS, IMAPS, POP3S, SMTP+TLS, etc)

### Limitations

- Often, performance sucks :)
- Some protocols cannot be easily anonymized
- Some applications may not work properly through proxies
- Encryption and anonymity are sometimes at cross-purposes
- Only a sniffer can tell you how effective your Anonym.OS is!

### The Future

- v2 of this presentation (no typos ;)
- Walkthrough documents, with specifics, for Gentoo and Mac OS X
- *kaos.theory Anonym.***OS** *LiveCD*
- More on Windows

### Thanks

- *beth* and *digunix* for their ideas, insight and contributions to this project
- the rest of *kaos.theory* for helping me turn this into more than just a side project

### References

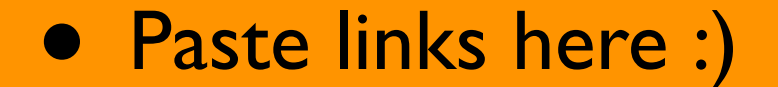